## PC CONTROLLED LCD AND THERMOSTAT BY USING BORLAND TURBO C++

## AHMAD DAINURI B SULAMAN

Laporan ini dikemukakan untuk memenuhi sebahagian daripada syarat penganugerahan Ijazah Sarjana Muda Kejuruteraan Elektronik (Elektronik Industri) dengan kepujian

> Fakulti Kejuruteraan Elektronik & Kejuruteraan Komputer Universiti Teknikal Malaysia Melaka

> > April 2007

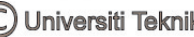

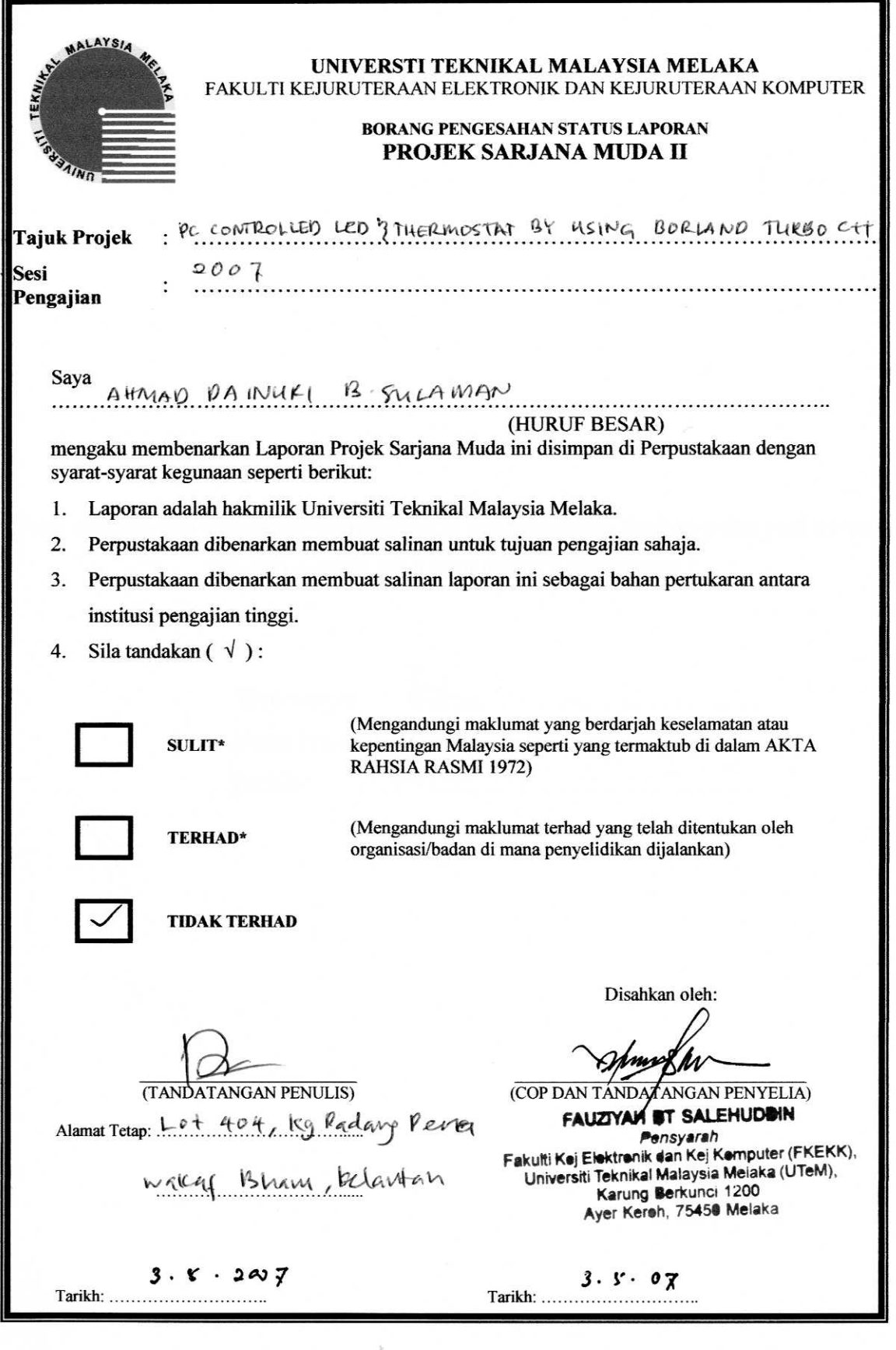

ò

 $\omega_{\rm N}$ 

"Saya akui laporan ini adalah hasil kerja saya sendiri kecuali ringkasan dan petikan yang tiap-tiap satunya telah saya jelaskan sumbernya."

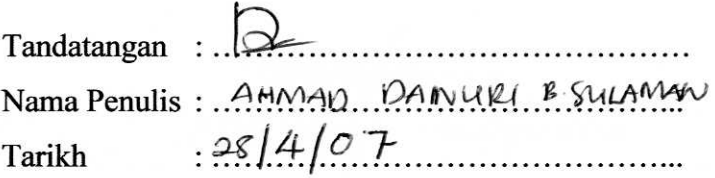

 $\omega_{\rm V}$ 

"Saya akui bahawa saya telah membaca laporan ini dan pada pandangan saya laporan ini adalah memadai dari segi skop dan kualiti untuk tujuan penganugerahan Ijazah Sarjana Muda Kejuruteraan Elektronik (Elektronik Industri) dengan kepujian."

Tandatangan<br>
Nama Penyelia : FAUZINAD PALEMPONN<br>
Tarikh 342 m21 2007

iv

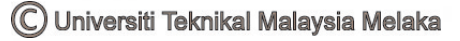

### **DEDIKASI**

"Buat ibu dan ayah yang amat ku sanjungi dan sayangi. Setiap doa yang dilafazkan olehmu membuatkan anakmu ini berjaya menempuhi segala dugaan dan cabaran yang tidak terhingga pengakhiranya.

Segala perjuangan, penghormatan yang telah ditempuhi bersama rakan-rakan seperjuangan telah berakhir di sini dengan kesudahan yang cemerlang, gemilang dan terbilang"

 $\mu \nu_e$ 

### **PENGHARGAAN**

Bersyukur kita ke Hadrat Illahi dengan limpah dan kurnianya dapat juga saya menyiapkan projek ini dengan jayanya. Terlebih dahulu saya ingin mengucapkan jutaan terima kasih kepada penyelia yang banyak membantu dalam menyiapkan Projek Sarjana Muda I dan II. Beliau juga telah banyak memberi garis panduan kepada saya sepanjang menjalankan PSM I dan II. Beliau yang dimaksudkan ialah Puan Fauziyah Bte Salehuddin. Terima kasih sekali padanya.

Saya ingin berterima kasih kepada pensyarah-pensyarah UTeM yang lain terutamanya 'PA' saya iaitu En Zulhairi kerana tidak jemu memberi tunjuk ajar kepada saya dan juga rakan-rakan. Ribuan terima kasih juga saya ucapkan kepada juruteknik FKEKK yang sanggup meluangkan masa serta tenaga sepanjang perlaksanaan projek ini.

Akhir sekali saya mengucapkan setinggi penghargaan buat ayahanda dan bonda tercinta atas keredhan dan dorongan yang diberikan selama ini. Yang teristimewa buat Mohd Saiful Nizam dan juga rakan-rakan yang telah banyak membantu dan berkongsi pengetahuan dalam menjayakan projek ini. Kepada semua yang telibat sekali lagi diucapkan terima kasih. Jasa kalian tetap akan dikenang sehingga akhirnya.

### **ABSTRAK**

Sekarang ini, terdapat banyak paparan digital yang memenuhi lebuhraya dan pusat bandar. Ia adalah untuk memaparkan amaran, nasihat dan serta maklumat terkini kepada orang ramai. Ianya hanya perlu ditaip pada papan kekunci dan seterusnya perkataan tersebut akan dipaparkan. Dalam projek ini, perkataan yang ingin dipaparkan perlulah ditaip melalui papan kekunci. Dengan menggunakan paparan LCD 2x16, ia boleh memaparkan sebanyak 41 patah perkataan yang mana boleh dihadkan kelajuan pergerakannya. Perkataan yang ditaip itu boleh diberhentikan pergerakanya dan juga boleh digerakkan dari kiri ke kanan atau sebaliknya. Disamping itu juga, projek ini mampu berfungsi sebagai termostat yang mana ia boleh mengawal suhu persekitaran. Terdapat 2 sistem dalam projek ini yang menggunakan C++ sebagai aturcara iaitu kawalan LCD dan kawalan termostat. Ia memerlukan komputer sebagai medium untuk menghidupkan dan memprogramkan perkakasan ini. Perkakasan ini menggunakan penderia DS 1620 sebagai penderia suhu.

### **ABSTRACT**

Now, there are many digital displays which are filled in highway and city center. The function is to give info, advice and update notice to public people. It just presses any word that we want, and then the character will be display. In this project, the word that we want to press must be through a keyboard. By using the LCD 2 x 16 characters, it can be displayed 41 words which is can limit their speed scrolling. Their movement can stop from scrolling and also can scroll from right to the left or vice versa. Besides that, this project can function as thermostat which is can control the temperature. There are two system using C++ programming which is controlled LCD and controlled Thermostat. It should have a computer as processing to start the hardware. This hardware are using DS1620 sensor which is can detect the temperature.

### **ISI KANDUNGAN**

#### **BAB PERKARA**

**HALAMAN** 

**TAJUK PROJEK PENGAKUAN DEDIKASI PENGHARGAAN ABSTRAK ABSTRACT ISI KANDUNGAN SENARAI JADUAL SENARAI RAJAH** 

#### $\mathbf{1}$ **PENGENALAN**

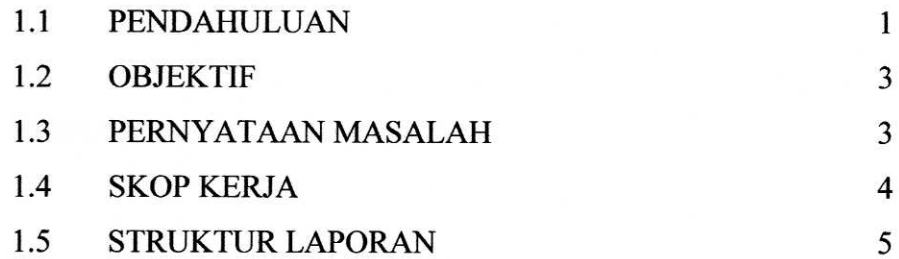

#### $\mathbf{I}$ **KAJIAN LATAR BELAKANG**

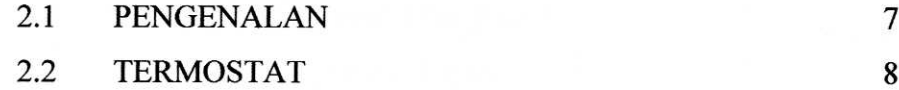

 $\mu \nu$ 

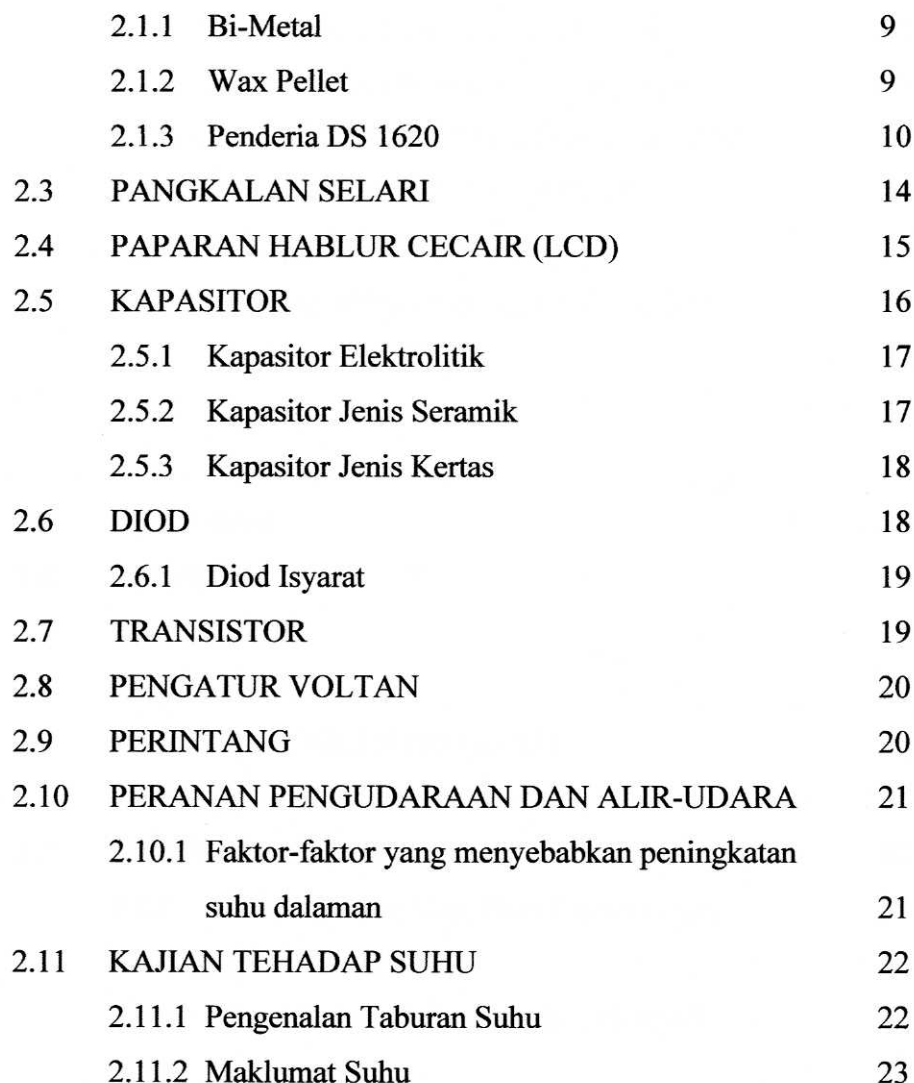

### $\mathbf{I}$ PERLAKSANAAN PROJEK

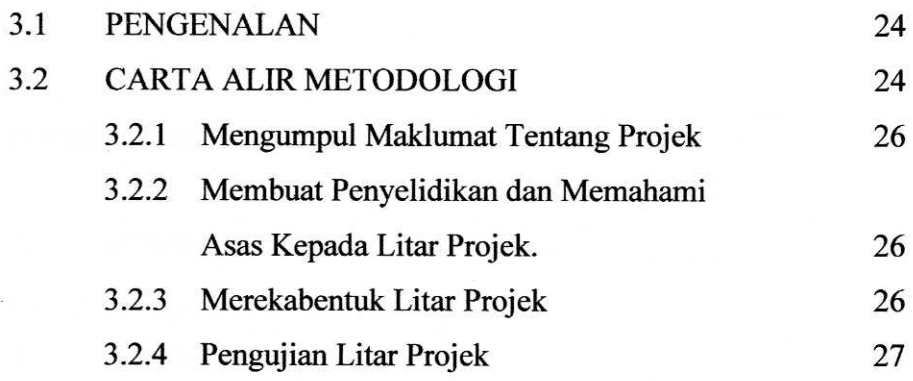

 $\omega_{\rm G}$ 

 $\mathbf{x}$ 

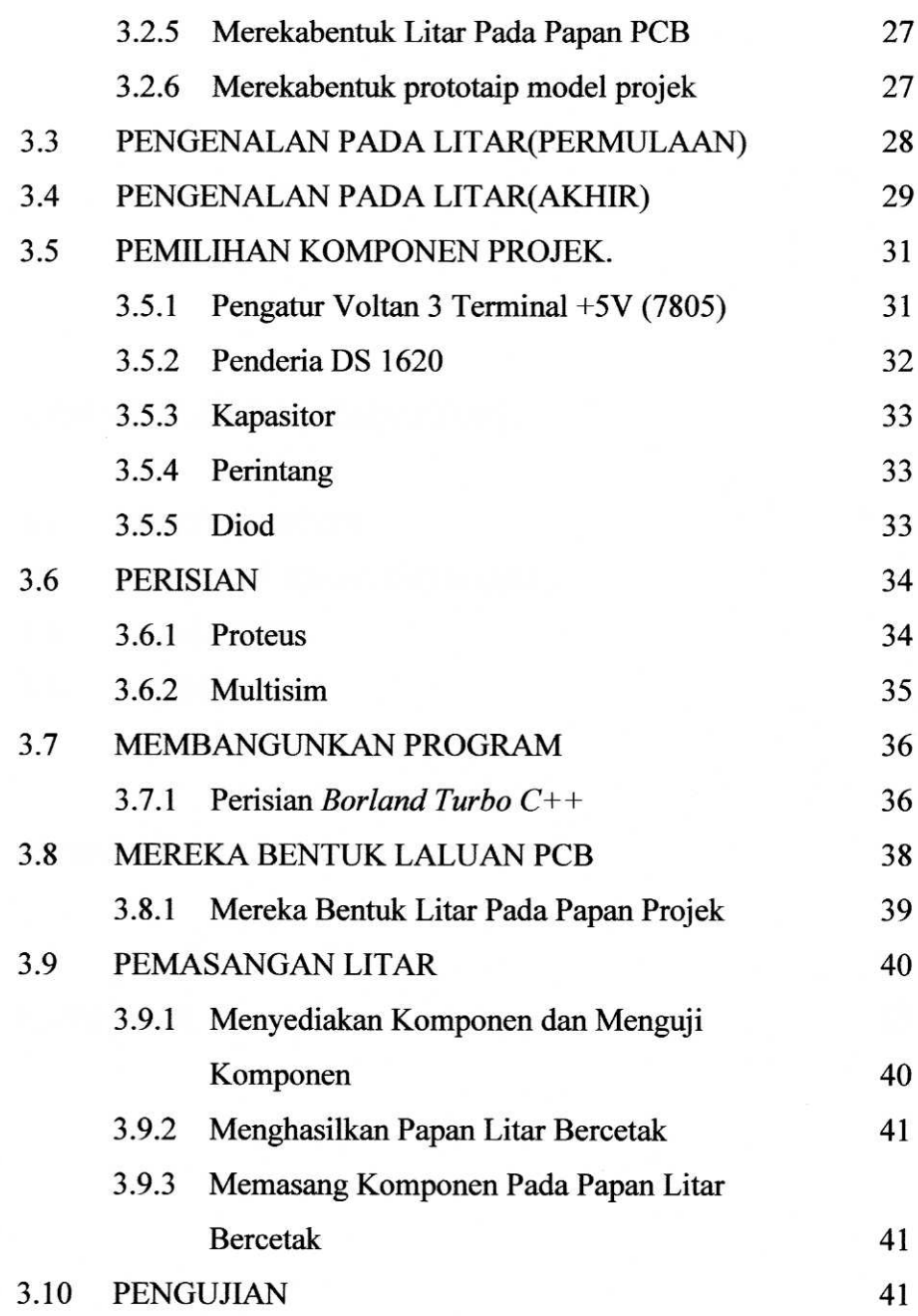

### IV **HASIL PENEMUAN PROJEK**

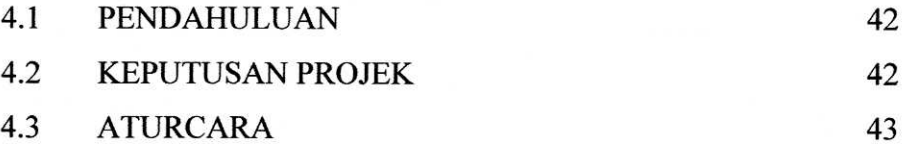

 $\frac{1}{2}N_{\rm B}$ 

 $\bar{\nu}$ 

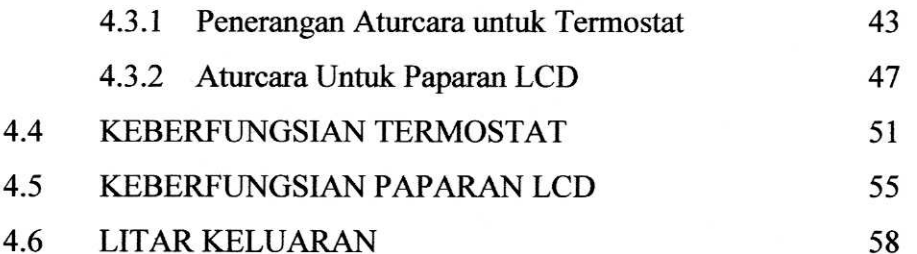

### $\mathbf{V}$ **KESIMPULAN DAN CADANGAN**

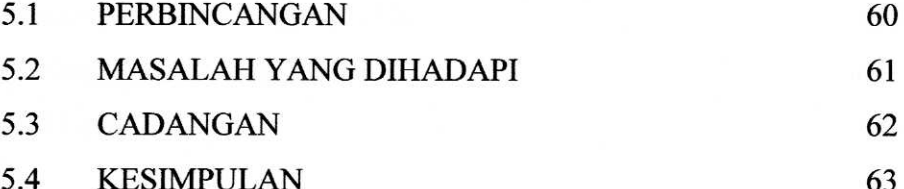

# **RUJUKAN**

**LAMPIRAN** 

65

 $\omega \approx$ 

64

xii

## **SENARAI JADUAL**

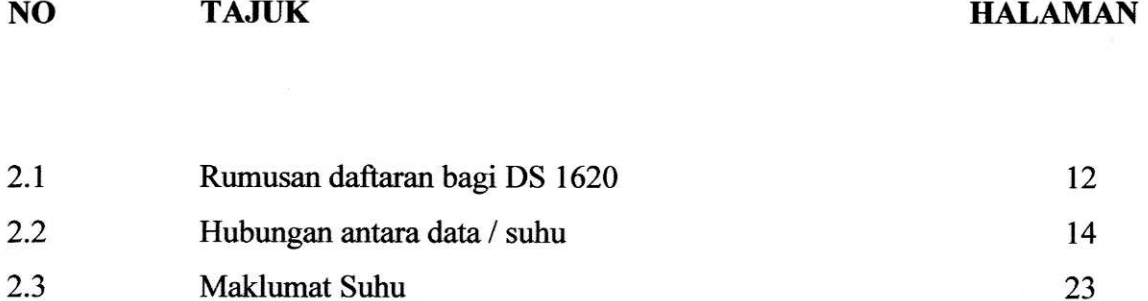

 $\frac{1}{2\pi}\lambda_{22}^2$ 

ò.

# **SENARAI RAJAH**

**TAJUK**  $\overline{\bf NO}$ 

# **HALAMAN**

 $\omega_{\rm{g}}$ 

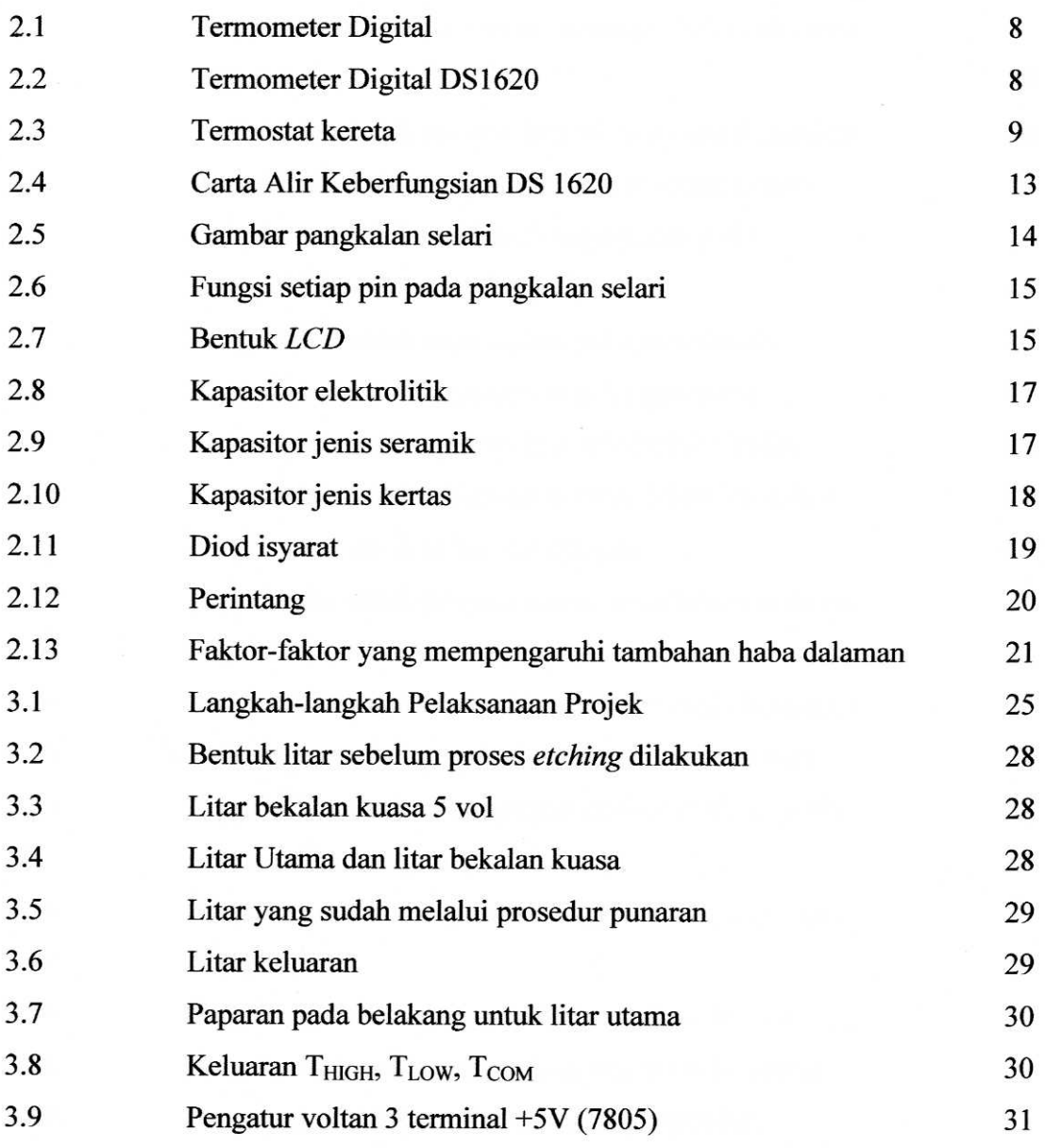

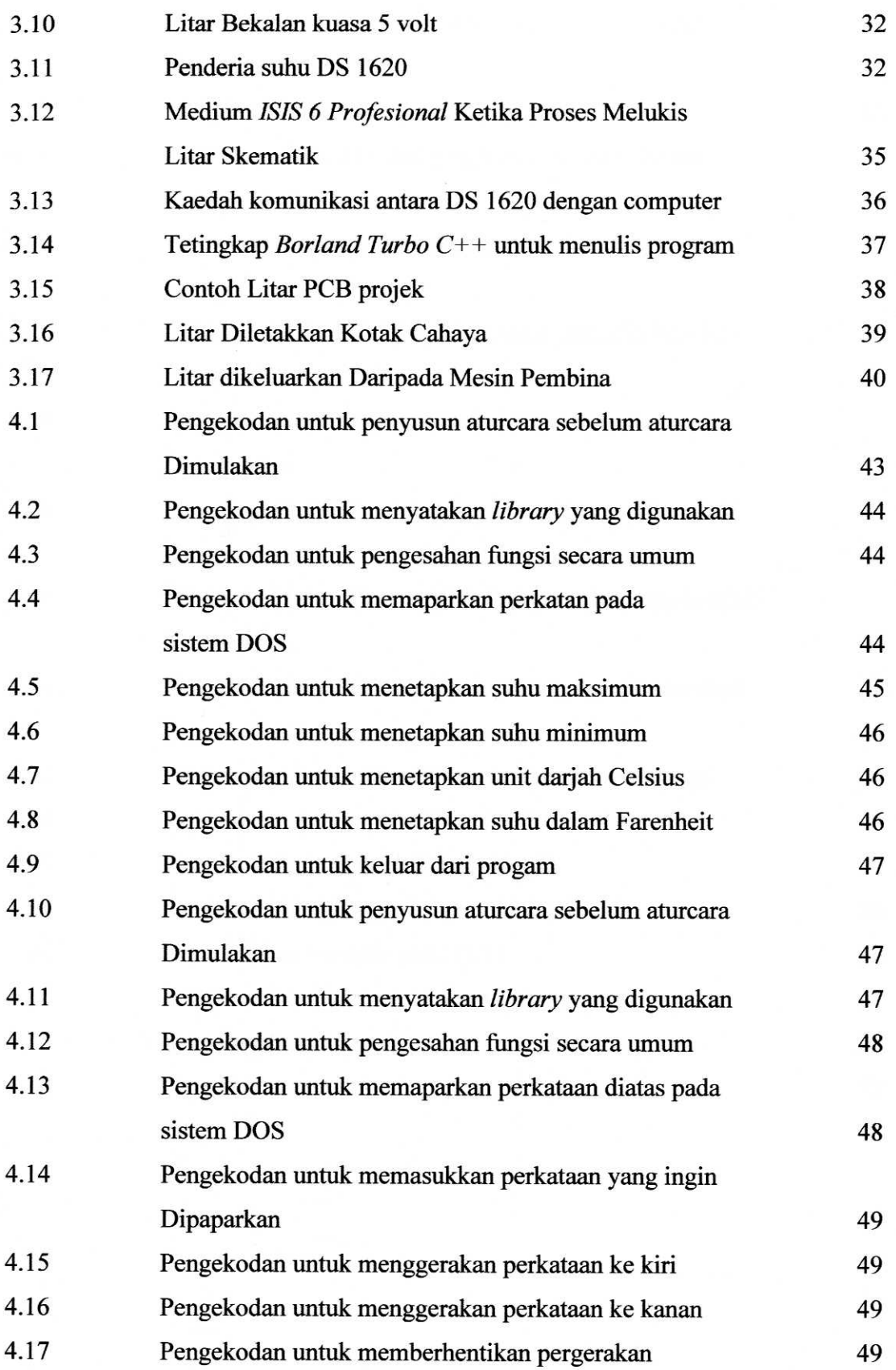

 $\mathbb{R}^{d_{\mathcal{R}}}$ 

 $\bar{\epsilon}$ 

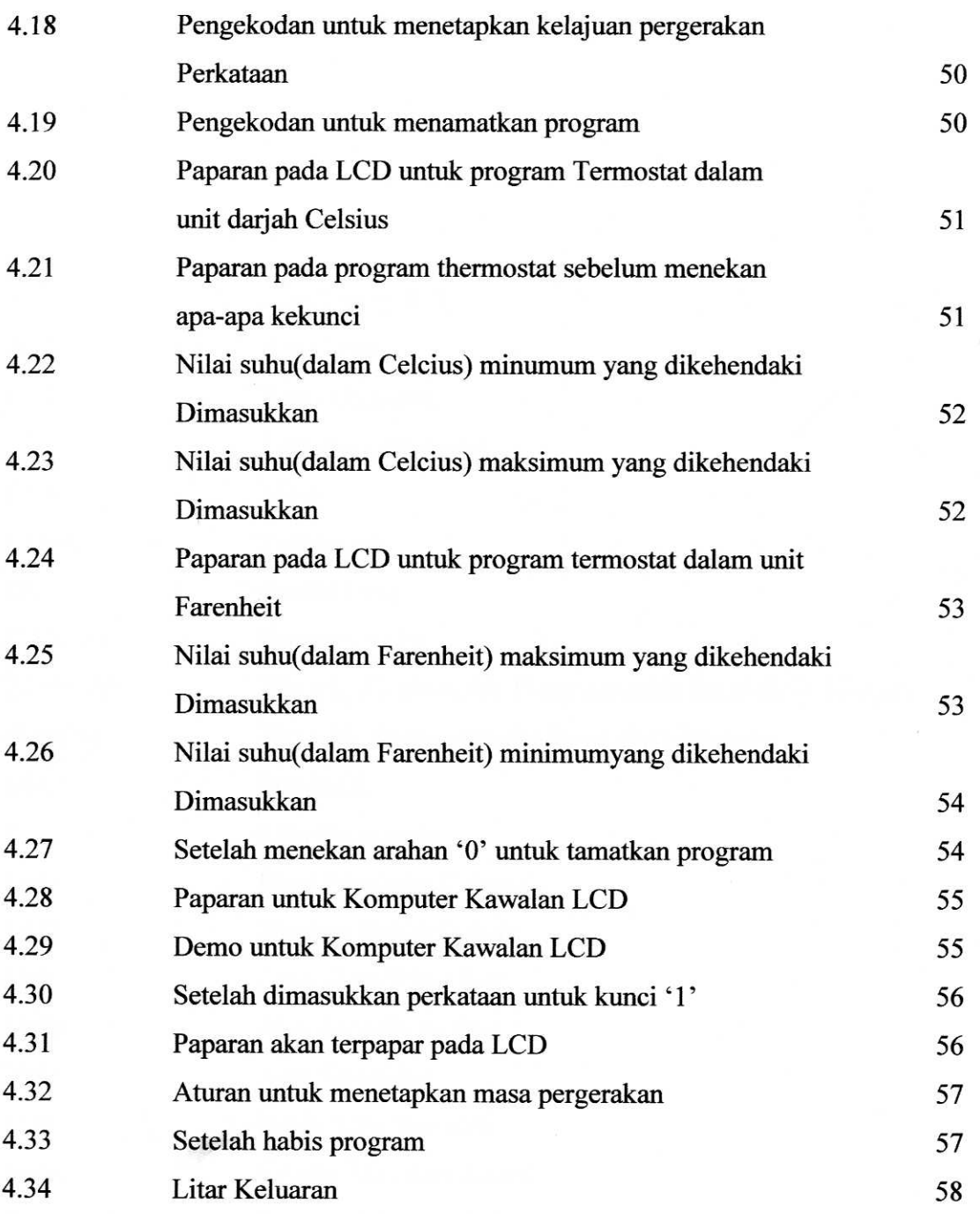

 $\mathcal{P}^{\mathcal{U}_0}$ 

## **SENARAI SINGKATAN**

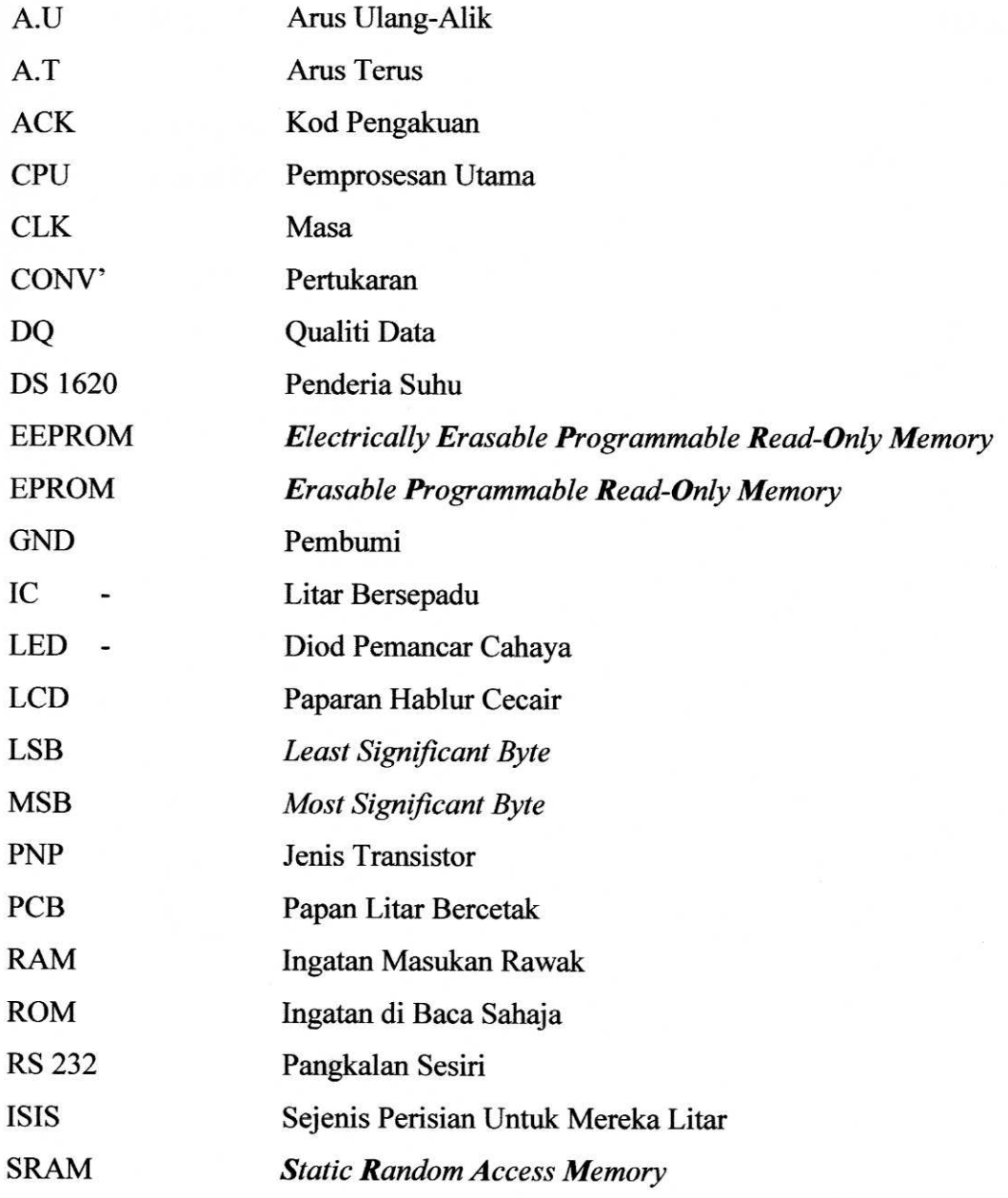

 $\omega_{\rm R}$ 

 $\sim$ 

## xviii

# **SENARAI LAMPIRAN**

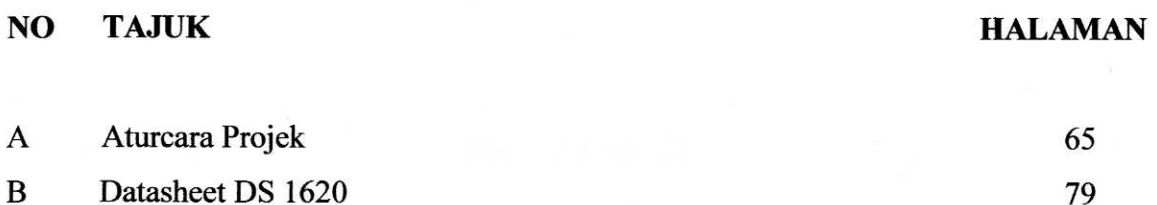

ينابو

### **BABI**

## **PENGENALAN**

#### $1.1$ **PENDAHULUAN**

Pada dasarnya projek ini hanya untuk mengawal suhu sekeliling. Jadi ia telah dinaik tarafkan kepada sistem yang boleh memaparkan paparan pada LCD. Paparan yang terpapar itu adalah bergantung pada apa yang ditaip pada papan kekunci komputer. Perisian yang digunakan untuk kedua-dua sistem ini adalah C++.

Litar ini dibina khusus untuk mengawal suhu sekeliling. Ia menggunakan voltan sebanyak 5 volt arus terus(A.T). Ini kerana penderia DS 1620 memerlukan bekalan kuasa sebanyak 5 volt sahaja. Sekiranya terlebih, ia mungkin akan menyebabkan kerosakan pada penderia tersebut. Ia mempunyai 8 kaki. iaitu DQ. CLK, RST, GND, T<sub>HIGH</sub>, T<sub>LOW</sub>, T<sub>COM</sub> dan V<sub>DD</sub>. Manakala bekalan kuasa 5 volt tersebut diperolehi daripada sumber *adapter* 12 volt (A.T). Dengan menggunakan pengatur voltan 12 volt (A.T) ditukar kepada 5 volt(A.T). Jadi pengguna boleh menetapkan suhu minimum dan juga suhu maksimum.

Apabila suhu adalah dalam julat yang dikehendaki, lampu LED hijau akan sentiasa menyala. Sekiranya suhu adalah melebihi tahap maksimum, kipas akan

berfungsi dan juga lampu LED merah akan menyala. Tetapi sekiranya suhu tersebut kurang dari suhu minimum, lampu LED kuning akan menyala. Walaupun suhu sebenar tidak dapat diketahui, tapi cukup sekadar dapat tahu yang suhu tersebut adalah dalam keadaan yang dikehendaki. Penderia DS 1620 hanya mampu mengukur suhu dari -55 hingga +125 dariah Celsius. Sekiranya sekelilling adalah melebihi dari suhu tersebut, ia mungkin akan menyebabkan penderia tersebut rosak dan gagal berfungsi dengan sempurna. Projek termostat ini tidak perlu sentiasa bergantung pada komputer kerana komputer hanya bahan sampingan untuk menjana memori pada penderia DS 1620. Selepas menggunakan komputer untuk menetapkan nilai suhu yang minimum dan juga suhu maksimum, komputer boleh ditutup tanpa mengganggu perjalanan projek tersebut. Ia akan sentiasa berfungsi sehingga sumber bekalan 12 volt (A.T) diputuskan.

LCD pula adalah bertujuan untuk memaparkan unit suhu yang digunakan sekarang iaitu samada dalam celsius ataupun farenheit. Ia juga digunakan untuk memaparkan paparan yang di tekan pada papan kekunci komputer. Bilangan huruf yang akan dipaparkan adalah bergantung pada program. Tapi untuk program ini adalah dihadkan kepada 41 huruf sahaja dan saiz. LCD yang digunakan adalah 2x16.

Perkakasan ini akan disambungkan pada pangkalan selari papan induk pada komputer. Medium yang menyambungkan ke pangkalan selari itu adalah kabel pangkalan selari yang mengandungi 25 pin. Kebiasaan kabel ini digunakan untuk pencetak zaman 90-an. Tapi sekarang semua dah bertukar kepada Universal Serial Bus (USB). Untuk menggunakan pangkalan selari sebagai sambungan, ia memerlukan program khas. Ini untuk memudahkan pangkalan selari menetapkan alamat mana yang digunakan. Huraian ini akan dihuraikan dengan lebih lanjut pada kajian latar belakang.

Untuk projek yang boleh memaparkan perkataan yang ditaip pada papan kekunci pula memerlukan program yang lain. Ini kerana program tersebut hanya dapat di gunakan dalam satu masa sahaja seperti mana yang kita lihat sekarang pada paparan

vang memenuhi ibu kota dan lebuhraya. Selain dapat memaparkan perkataan, ia juga boleh digerakkan dari kiri ke kanan dan begitu juga sebaliknya dan ia juga dapat mengawal masa pergerakanya dari 10 milisaat hingga 1000 milisaat dan pergerakan boleh diubah pada program C++.

#### $1.2$ **OBJEKTIF**

Terdapat beberapa objektif dalam melaksanakan projek ini. Di antaranya adalah:

- $\mathbf{i}$ Membangunkan suatu program yang dapat mengesan suhu sekeliling dan boleh berkomunikasi antara penderia dengan komputer dengan menggunakan perisian C++.
- $\mathbf{ii}$ Membangunkan suatu program yang dapat memaparkan perkataan yang ditaip pada komputer melalui paparan digital
- iii) Mengkaji dan mengenalpasti jenis-jenis termostat dan penderia yang sesuai dengan rekabentuk projek.

### $1.3$ PERNYATAAN MASALAH

Sekarang ini keadaan suhu tidak menentu dan tidak semua barangan elektrik dapat bertahan dengan suhu yang amat tinggi dan juga amat rendah. Jadi kesimpulannya peralatan elektrik ini memerlukan suatu medium atau peralatan lain yang boleh mengawal suhu sekeliling agar stabil dan tidak merosakkan komponen dalaman. Sebagai contoh sistem penghawa dingin dimana ia mempunyai penderia atau sistem yang akan memastikan penghawa dingin tersebut boleh bertahan lama. Penderia yang

dimaksudkan adalah thermostat yang mana ia akan akan mengukur suhu dan bertindak mematikan atau menghidupkan sesuatu peralatan mengikut kesesuaian dan kehendak pengguna.

Sekiranya ada berlaku sesuatu kemalangan 10 kilometer dihadapan, semestinya akan berlaku kesesakan jalan raya. Adalah menjadi bebanan kepada pihak yang berkuasa untuk memberitahu kepada setiap pengguna jalan raya bahawa dihadapan sana ada kemalangan. Mungkin selepas mengetahui adanya kemalangan, akan memebolehkan pengguna menggunakan jalan alternatif untuk mengelakkan keadaan bertambah sesak. Jadi dengan adanya paparan digital, pengguna akan dapat 1001 maklumat penting tentang kejadian ataupun maklumat terkini. Sebagai contoh pengguna boleh mengetahui jalan mana akan ditutup. Mungkin ada sesuatu perayaan atau tarikh penting yang membuatkan jalan tersebut ditutup. Jadi pengguna bolehlah merancang terlebih dahulu sebelum keluar.

#### **SKOP KERJA**  $1.4$

Beberapa skop telah ditentukan untuk menghasilkan projek ini salah satu daripadanya ialah penggunaan penderia DS 1620 yang digunakan untuk mengesan suhu Ia dijadikan sebagai masukan dan akan di pindahkan pada komputer. sekeliling. Penderia ini adalah komponen utama projek. Ini kerana ia adalah untuk memenuhi syarat dan ianya dipilih sebagai komponen masukan walaupun terdapat berbagai jenis masukan lagi yang sedia ada ketika ini.

Projek ini menggunakan perisian Borland Turbo C++ sebagai perantara antara perkakasan dengan komputer. Projek ini hanya untuk mengukur suhu dan memaparkan paparan yang ditaip pada computer. Paparan akan terpapar pada LCD 2x16. Suhu minimum adalah -55 darjah Celsius manakala suhu maksimum pula adalah +125 darjah

Sekiranya suhu terlebih dari julat tersebut, penderia mungkin akan rosak. Celsius. Untuk menguji sistem ini perlu ada dua keadaan yang mana ada suhu minimum dan suhu maksimum yang boleh dicapai untuk mengetahui keberfungsian sistem tersebut.

#### **STRUKTUR LAPORAN**  $1.5$

Pada helaian seterusnya, telah dirancangkan akan setiap isi kandunganya supaya kelihatan tersusun rapi dan kemas. Oleh itu, segala perancangan telah disusun seperti berikut.

Pada bab kajian latar belakang, segala kajian bersumberkan buku-buku rujukan, jurnal-jurnal dan juga helaian yang berkaitan dengan bahan-bahan yang digunakan untuk menyiapkan projek ini. Perjalanan litar bagi projek ini akan dibincangkan sebaik yang mungkin untuk memudahkan pembaca memahami dan mengetahui segala kajian yang telah dilakukan oleh pakar-pakar elektronik sebelum ini.

Pada bab pelaksanaan projek, terdapat tiga bahagian yang penting jaitu membuat program untuk kedua-dua system serta hasil ujikajinya. Ini juga termasuk mengapa aturcara sentiasa diubah untuk mendapatkan keluaran yang dikehendaki. Selain itu, pemahaman terhadap segala aturcara akan dibincangkan pada bab ini.

Seterusnya ialah hasil penemuan projek, dimana segala butiran mengenai projek akan diterangkan dari lukisan litar sehingga projek dihasilkan. Masalah yang berkaitan litar projek akan dibincangkan untuk menyatakan segala masalah yang timbul, tidak kira samaada masalah itu adalah kecil mahupun besar. Antara topik yang akan diperkatakan ialah proses perjalanan litar, gambarajah bagi litar projek dan sebagainya.

Bahagian yang terakhir ialah kaedah untuk menyambungkan litar bekalan kuasa, keluaran seperti kipas, lampu dan sebagainya. Dapat dibincangkan disini bahawa terciptanya satu idea dimana satu pengubahsuaian litar terhadap litar asal telah Ini terpaksa dilakukan untuk mendapatkan bentuk keluaran yang telah dilakukan. dirancangkan pada laporan awal sebelum ini.